## **Chapter 1: Basic Presentation Components**

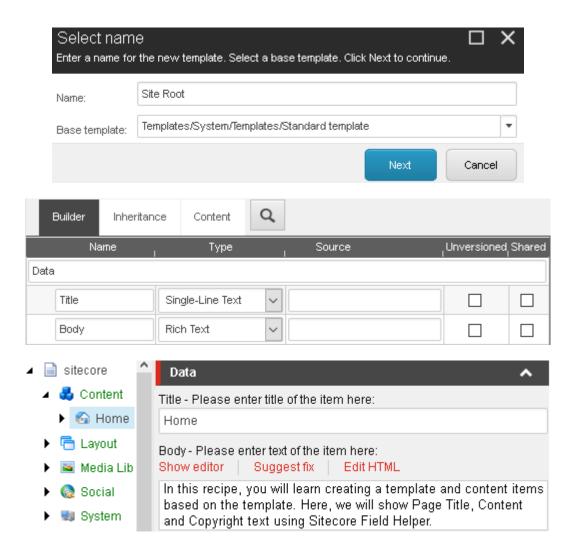

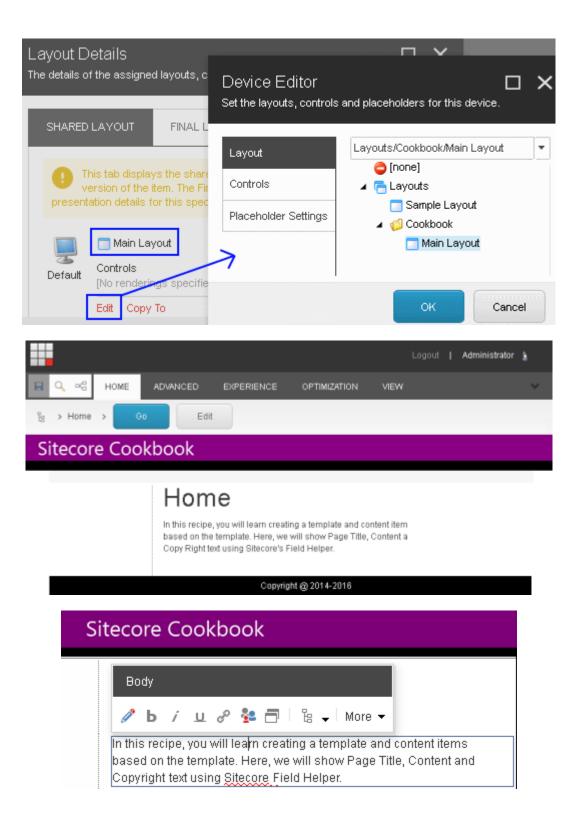

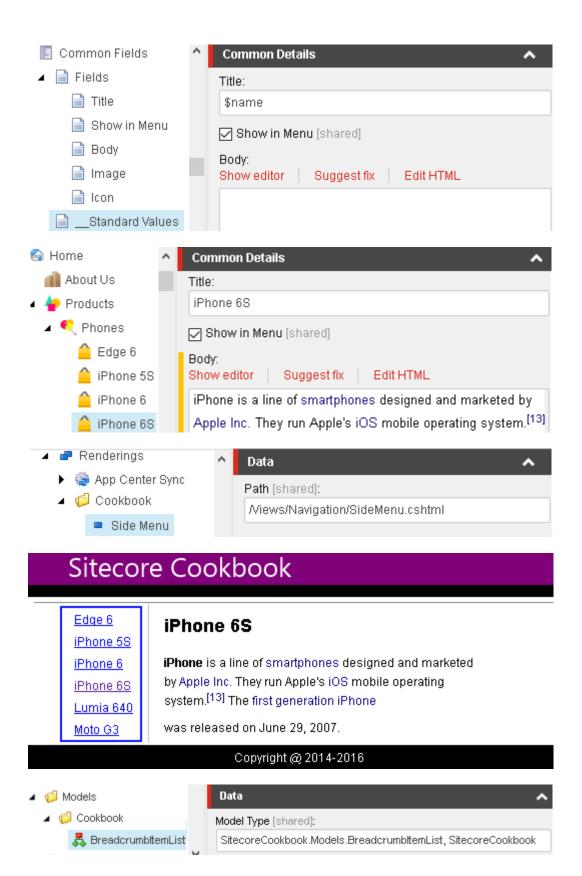

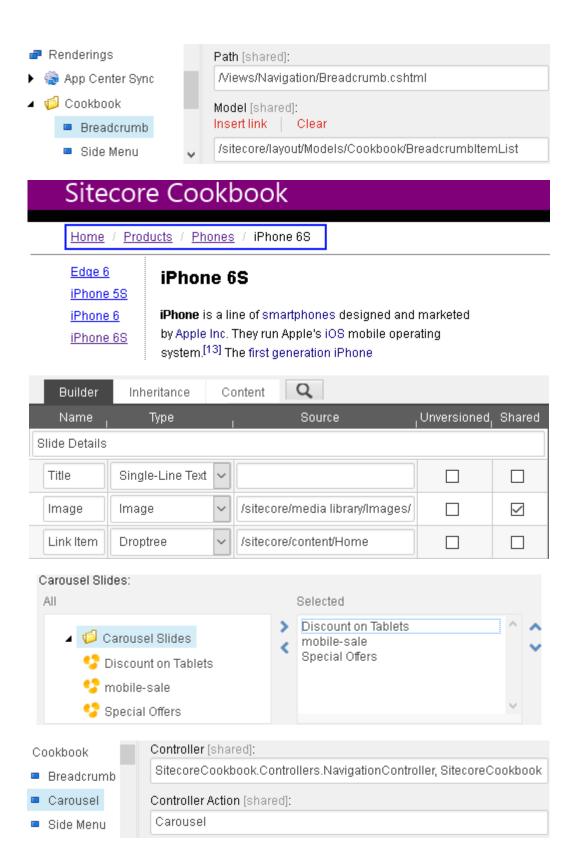

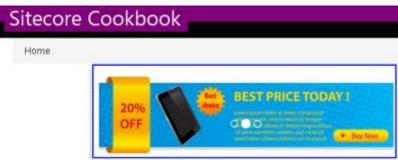

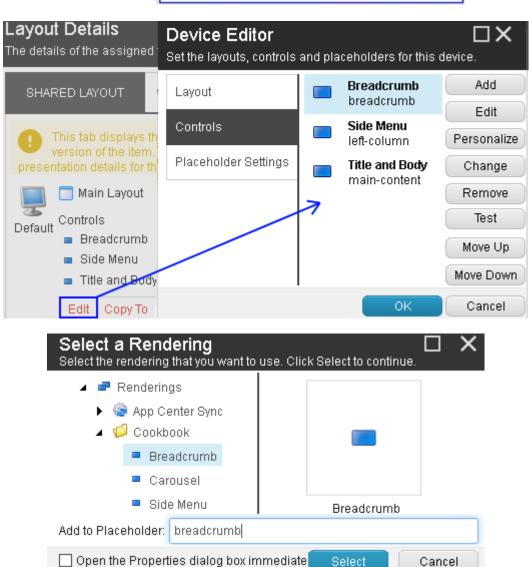

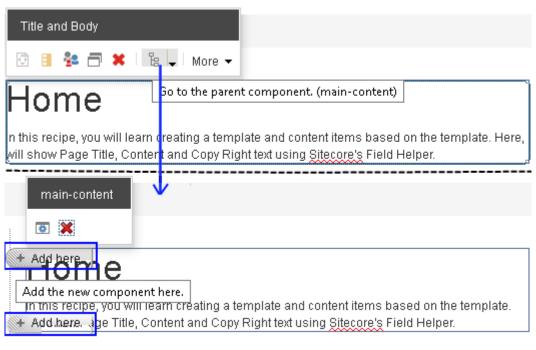

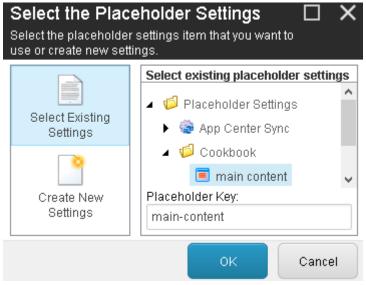

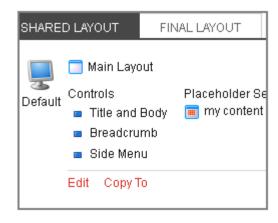

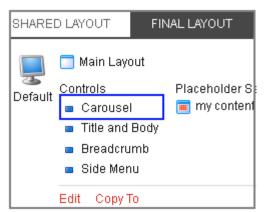

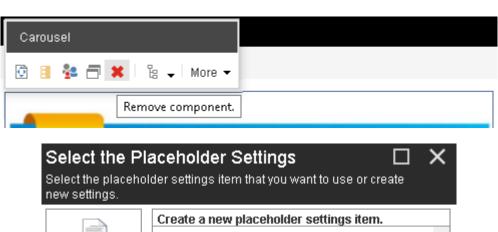

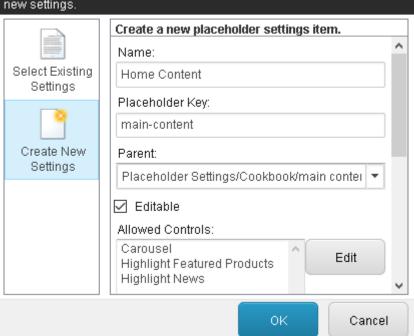

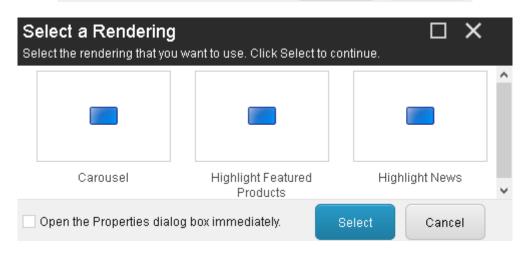

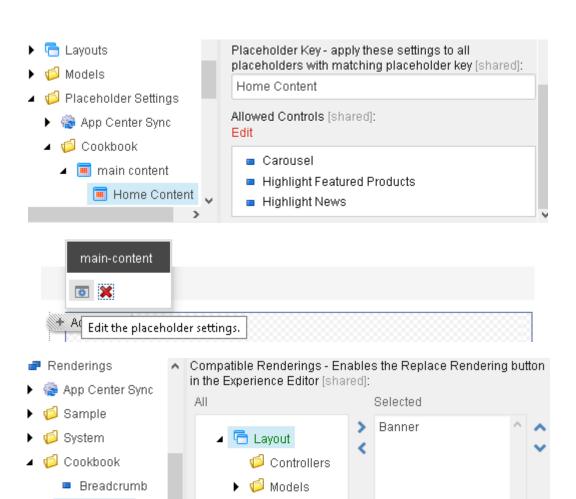

Renderings

Sublayouts

Carousel

Banner

### **Chapter 2: Extending Presentation Components**

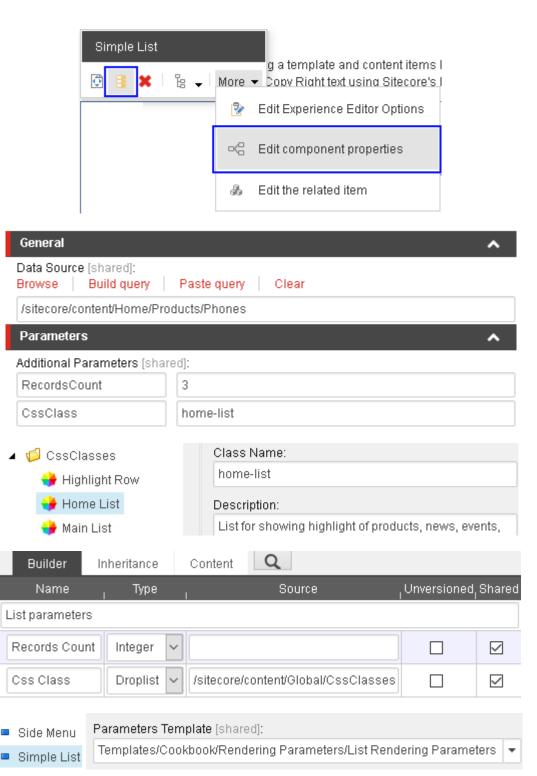

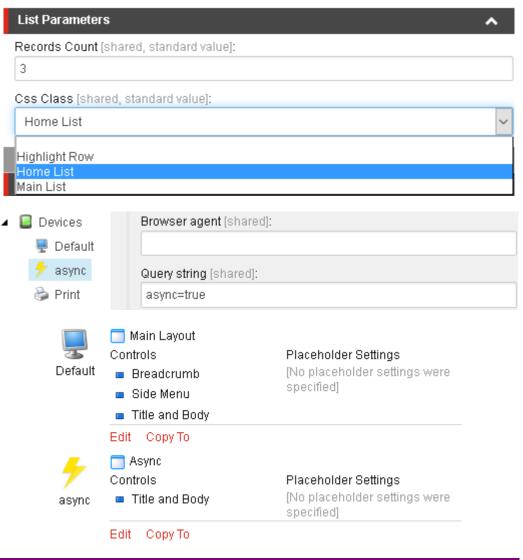

# Sitecore Cookbook

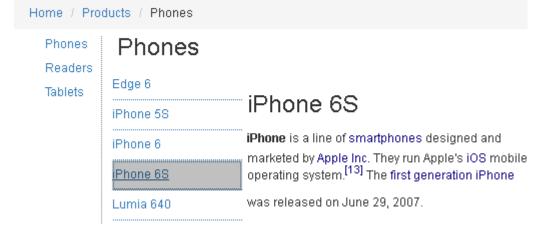

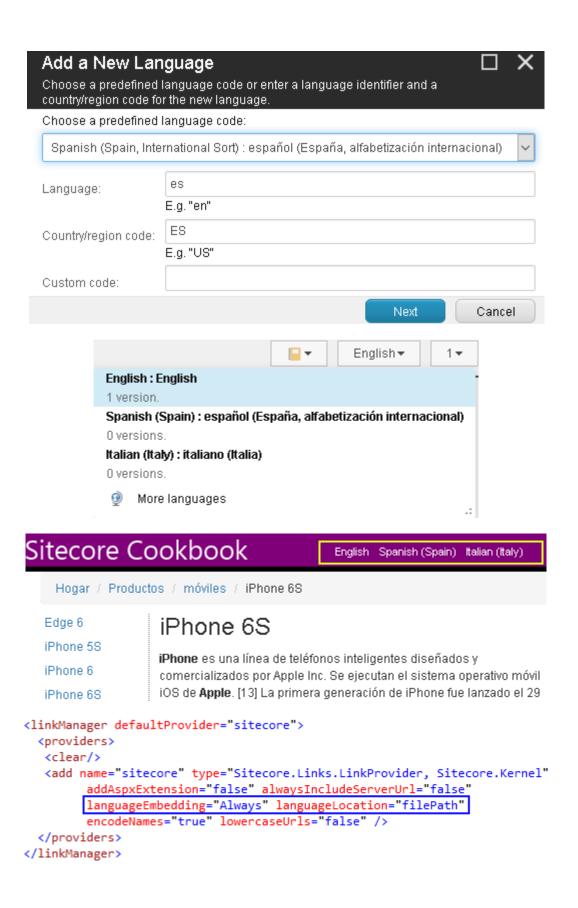

The settings affect how all items that are based on the template 'Product' are displayed in the RSS feed. Title Title field: Body Body field: Release Date Date field: Preview: \$name [Release Date field is empty] [Body field is empty] products **Product Details** Motorola Wednesday, August 26, 2015 6:54 PM Motorola Moto G (Gen 3) smartphone with 5.00-inch 720x1280 display powered by 1.4GHz processor alongside 1GB RAM and 13-megapixel rear camera. **iPhone** Wednesday, August 26, 2015 6:54 PM iPhone is a line of smartphones designed and marketed by Apple Inc. They run Apple's iOS mobile operating system.[13] The first generation iPhone **Extensibility** Type - Specify a custom class to override default feed behavior [universioned, shared]: Caching ✓ Cacheable [shared] Clear on Index Update [shared] ✓ Vary By Data [shared] Vary By Device [shared] Vary By Login [shared] Vary By Parm [shared] Vary By Query String [shared] Vary By User [shared]

# Statistics Renderings

#### All sites shell website

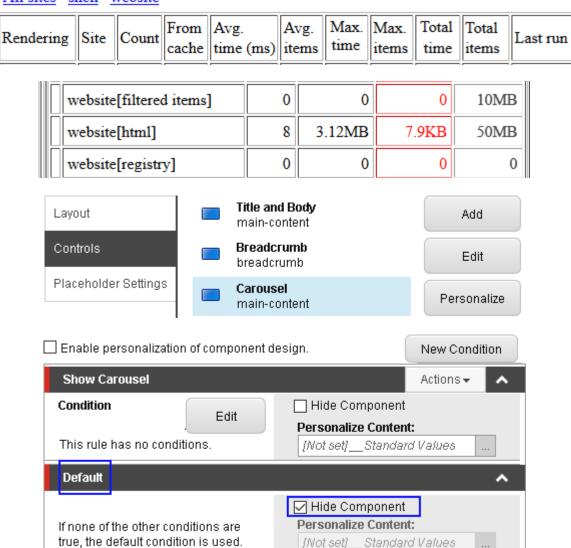

#### Select the conditions for the rule:

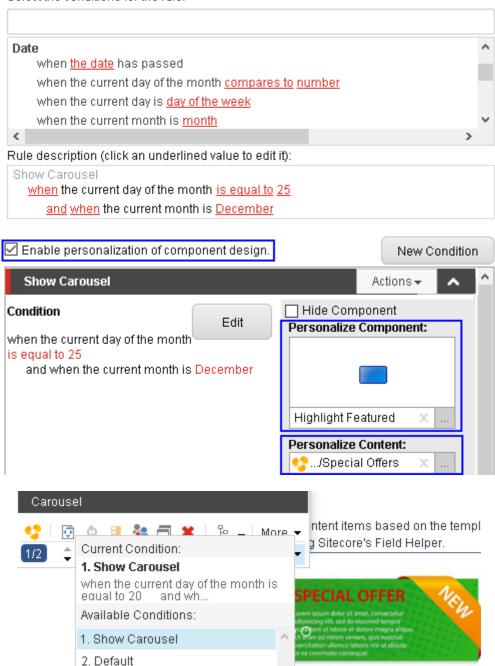

## **Chapter 3: Customizing the User Interface Framework**

Insert

Search

Duplicate

Delete

Copying

Sorting

Refresh

Rename

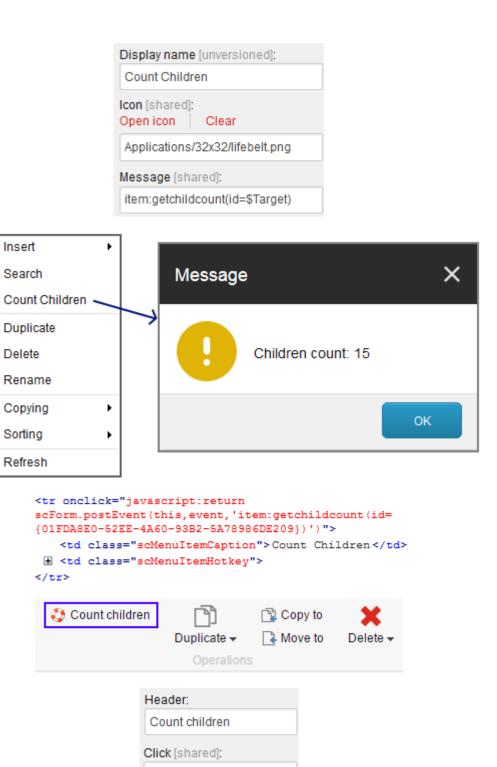

item:getchildcount

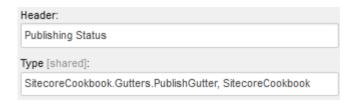

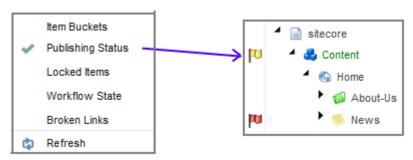

## Product List

View all the products

| Title     | Price | Item Id                                |
|-----------|-------|----------------------------------------|
| Edge 6    | 680   | {AF47693B-F60A-4C65-91FC-F04D2E966F5F} |
| iPhone 5S | 470   | {E19394B4-7897-4332-B981-FA327C6C2827} |
| iPhone 6  | 570   | {D7C22E6B-CE00-4A6C-816D-4D29343252D2} |
| iPhone 6S | 670   | {EFEC7449-480A-45EE-8541-5E56D7CB0F65} |
|           |       |                                        |

Delete with method

Delete with message

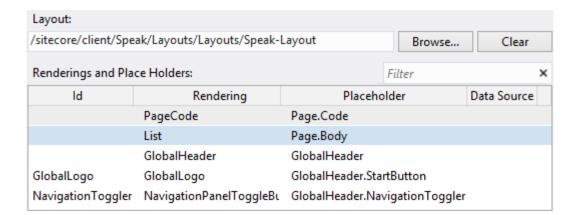

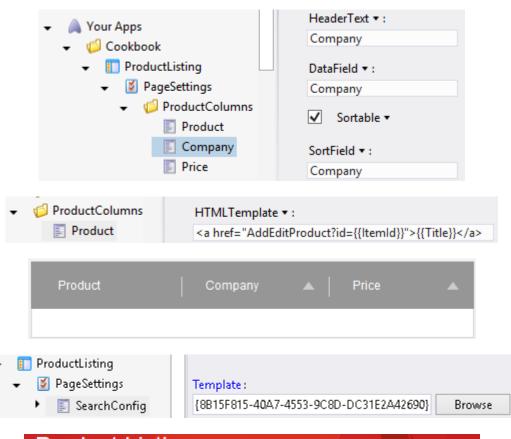

# **Product Listing**

| Product  | Company | Price |
|----------|---------|-------|
| Edge 6   | Samsung | 749   |
| iPhone 6 | Apple   | 730   |

```
<script data-sc-id="ProductDataSource" data-sc-fields="[]"
    data-sc-root-id="{28C65C97-5520-4C27-BB49-36AC3E1B8EF3}"
    data-sc-showHiddenItems="false"
    data-sc-language="en" data-sc-database="master"
    type="text/x-sitecore-searchdatasource"
    data-sc-require="/-/speak/v1/controls/searchdatasource.js"
</script>
```

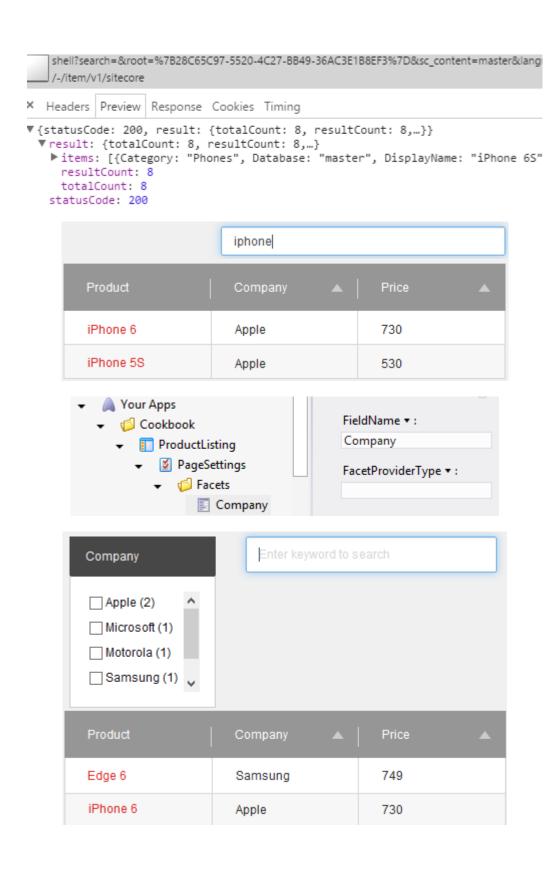

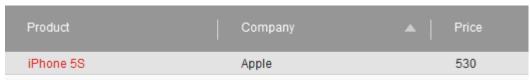

/sitecore/client/Your Apps/Cookbook/AddEditProduct?id={CB9C8524-4782-44DC-8E50-8422097EA

| ld               | Rendering              | Placeholder               | Data Source |  |  |  |  |
|------------------|------------------------|---------------------------|-------------|--|--|--|--|
| BackButton       | BackButton             | ApplicationHeader.Back    |             |  |  |  |  |
| SaveButton       | Button                 | ApplicationHeader.Actions |             |  |  |  |  |
|                  | Application Content Ml | ApplicationContent        |             |  |  |  |  |
|                  | GlobalFooter           | GlobalFooter              |             |  |  |  |  |
| HeaderTitle      | Text                   | ApplicationHeader.Title   |             |  |  |  |  |
| MainBorder       | Border                 | ApplicationContent.Main   |             |  |  |  |  |
| RowTitle         | RowPanel               | MainBorder.Content        |             |  |  |  |  |
| ColumnTitleLabel | ColumnPanel            | RowTitle.Content          |             |  |  |  |  |
| LabelTitle       | Text                   | ColumnTitleLabel.Content  |             |  |  |  |  |
| ColumnTitleText  | ColumnPanel            | RowTitle.Content          |             |  |  |  |  |
| TextTitle        | TextBox                | ColumnTitleText.Content   |             |  |  |  |  |

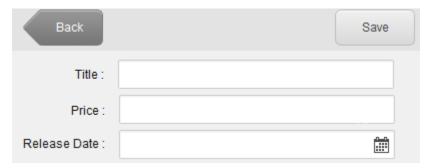

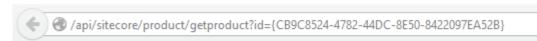

{"Title":"iPhone 55", "Price": "530", "ReleaseDate": "20141126T183000"}

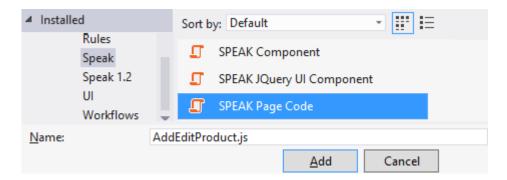

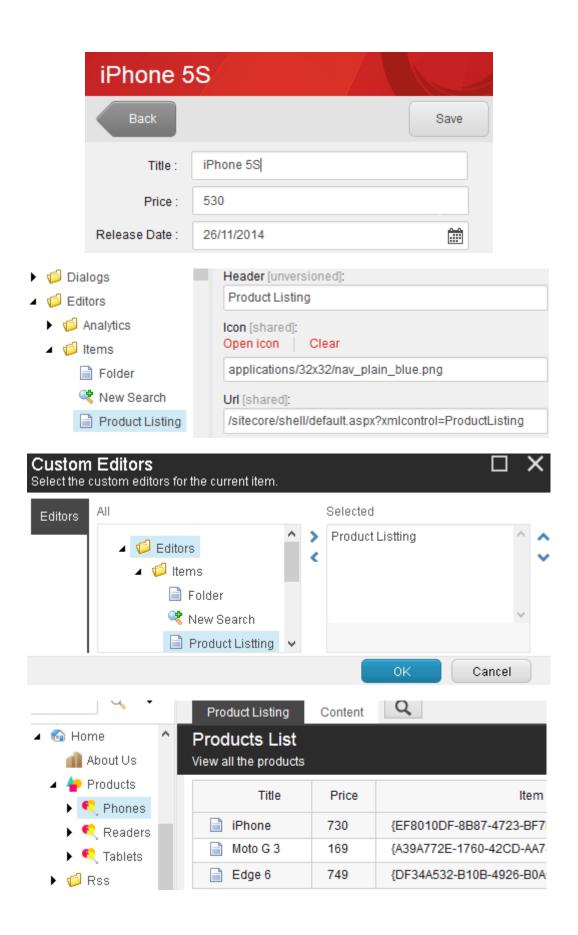

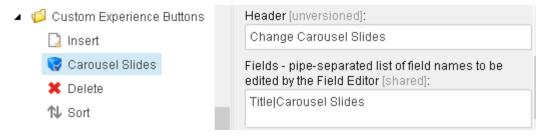

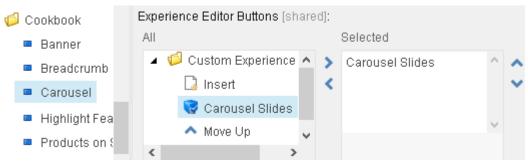

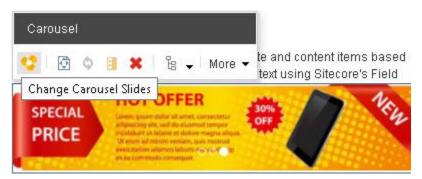

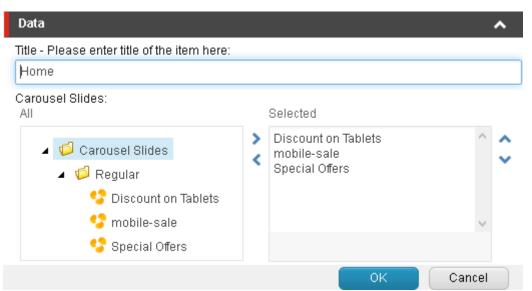

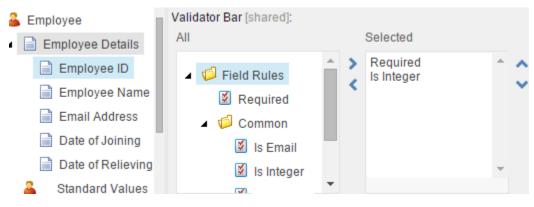

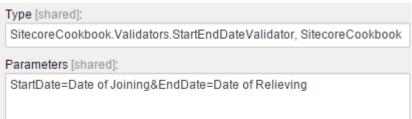

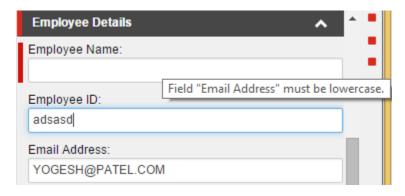

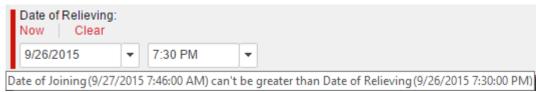

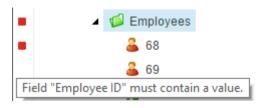

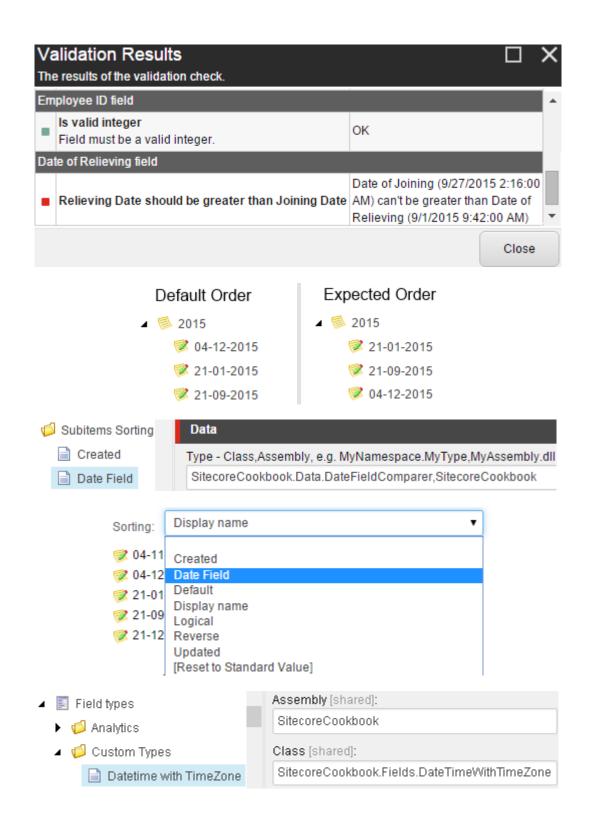

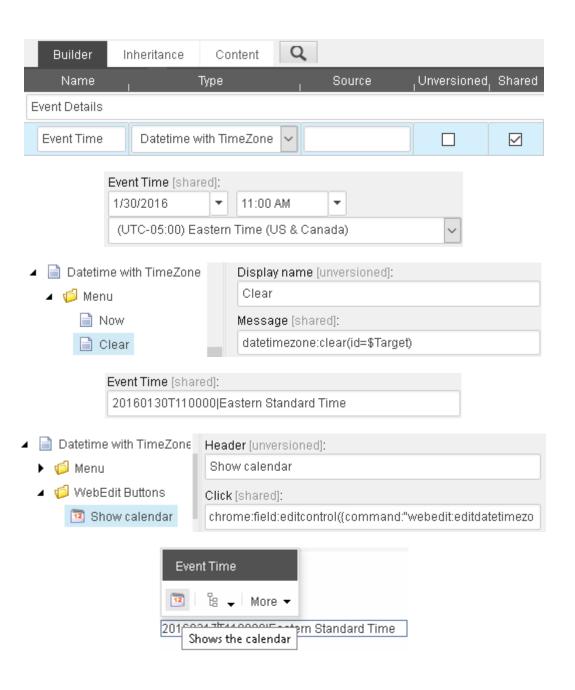

### **Chapter 4: Leveraging the Sitecore Backend**

```
<site name="website" virtualFolder="/" physicalFolder="/" domain="extranet"
    rootPath="/sitecore/content" startItem="/home" database="master"
    allowDebug="true" enablePreview="true" enableWebEdit="true" />
                       <cacheSizes>
                         <sites>
                           <SitecoreLive>
                             <html>10MB</html>
                             <registry>0</registry>
                             <viewState>0</viewState>
                             <xs1>5MB</xs1>
                           </SitecoreLive>
                         </sites>
                       </cacheSizes>
  <event name="publish:end:remote">
    <handler type="Sitecore.Publishing.HtmlCacheClearer, Sitecore.Kernel"</pre>
             method="ClearCache">
      <sites hint="list">
        <site>website</site>
        <site>SitecoreLive</site>
        <site>Demo</site>
      </sites>
    </handler>
  </event>
<site name="charity" hostname="charity.mydomain.com|donation.mydomain.com" />
   (test-page
                                           🥑 Firebug - Page Not Found
        Sitecore Cookbook
                                                       > >=
                                                                Console
                                                Clear Persist
                                                                All
                                                                    HTML
         Page Not Found
                                              URL
                                                                   Status
                                               ■ GET test-page
                                                                    200 OK
         We are sorry, the page you requested can
                                               GET bootstrap.min.
                                                                   200 OK
             Clear Persist
                                HTML
                                        CSS JavaScript XHR Images
                               Status
                                                  Domain
                                                                Size
            ■ GET test-page
                                404 Not Found
                                                               31.8 KB
            GET bootstrap.mir
                                200 OK
                                                  3555554K
                                                              118.4 KB
```

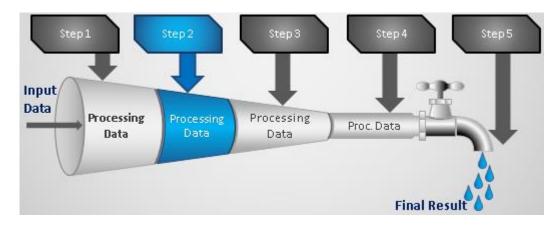

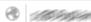

sitecore/admin/showconfig.aspx

cprocessor type="Sitecore.Pipelines.HttpRequest.ItemResolver, Sitecore.Kernel"/> processor type="SitecoreCookbook.Pipelines.PageNotFoundResolver, SitecoreCookbook" patch:source="SitecoreCookbook.CustomPageNotFound.config"/>

processor type="Sitecore.Mvc.DeviceSimulator.Pipelines.HttpRequest.HandleSimulationR cessor type="Sitecore.Mvc.Pipelines.HttpRequest.TransferRoutedRequest, Sitecore.M"

| Job Viewer [ 4           | × Sitecore S | Start Page | 348.4946             | Reed ago       | esterial |
|--------------------------|--------------|------------|----------------------|----------------|----------|
| ■ ▶ ■ 🗘 Filter           |              | × =        |                      |                |          |
| Name                     | Category     | State      | Queue Time           | Progress       | Failed   |
| Index_Update_IndexNami   | Indexing     | Finished   | 2/24/2016 9:07:01 AM | N/A            | False    |
| Reset Layout Details Job | Reset Layout | Running    | 2/24/2016 9:07:13 AM | 0.0% (9 of 34) | False    |
| UpdateIndex_master       | Indexing     | Queued     | 2/24/2016 9:07:39 AM | N/A            | False    |

| Name                     | Category     | State    | Queue Time           | Progress        | Failed |
|--------------------------|--------------|----------|----------------------|-----------------|--------|
| Reset Layout Details Job | Reset Layout | Finished | 2/24/2016 9:40:55 AM | 0.0% (10 of 35) | True   |
| UpdateIndex_master       | Indexing     | Finished | 2/24/2016 9:40:56 AM | N/A             | False  |

#### <scheduling>

<!-- Time between checking for scheduled tasks waiting to execute --> <frequency>00:05:00</frequency>

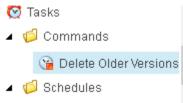

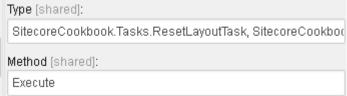

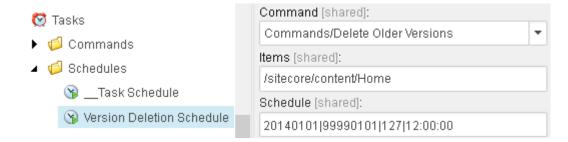

### **Chapter 5: Making Content Management More Efficient**

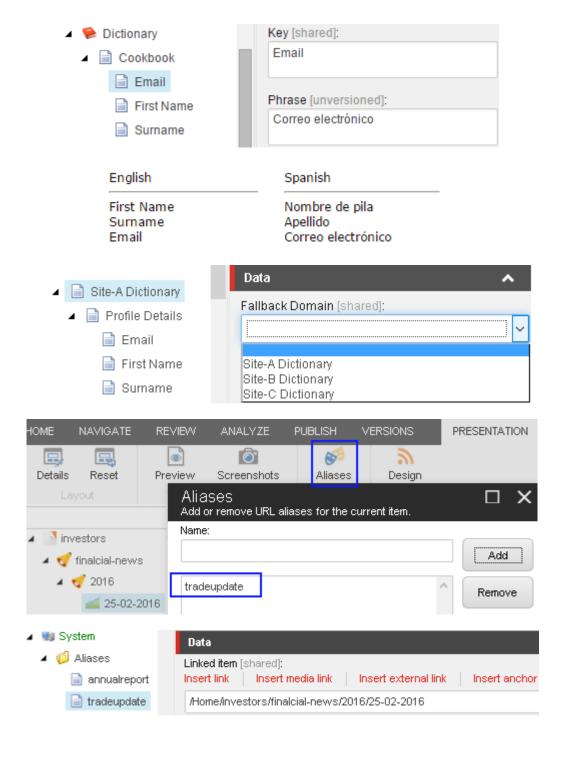

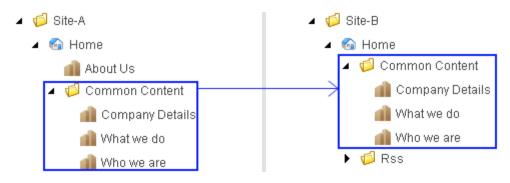

| Column Name | Data Type    | Allow Nulls |
|-------------|--------------|-------------|
| ▶ ID        | int          | ✓           |
| NewsDate    | datetime     | ✓           |
| Title       | varchar(300) | ✓           |
| Description | varchar(MAX) | ✓           |
| UrlTitle    | varchar(300) | ✓           |

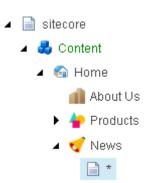

#### 2015

Aug 26 2015

#### Programmers with security in mind are better developers

According to security researchers from North Carolina State University and Microsoft productive and influential workers who other coders strive to emulate.

Aug 03 2015

#### Windows 10 ups market share in July

According to ratings firms NetMarketShare and StatCounter, and against all odds, world's PC operating systems.

Jul 29 2015

#### Internet security flaw discovered in Linux OS

Earlier today, a new programming language survey reveals that Apple's Swift language is breaking into the top twenty for the first time.

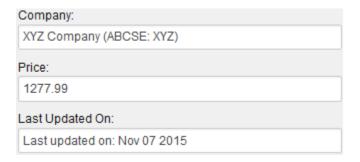

<strong>SHARE PRICE</strong>
XYZ Company (ABCSE: XYZ)
<hr>
\$1277.99

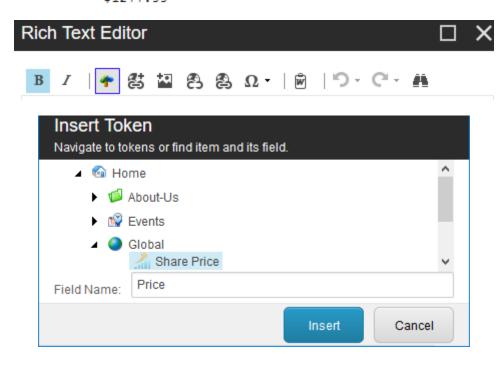

<token item="/sitecore/content/Home/Global/Share Price" field="Price">Share Price:Price</token>

Share Price:Price

🕏 Share Price-Price

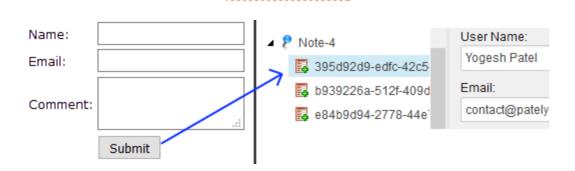

| Name                  | Count | Size  | Delta | MaxSize |
|-----------------------|-------|-------|-------|---------|
| service[xsl]          | 0     | 0     | 0     | 50MB    |
| SharePriceCache       | 6     | 1.9MB | 1.9MB | 10MB    |
| shell[filtered items] | 0     | 0     | 0     | 10MB    |

## **Chapter 6: Working with Media**

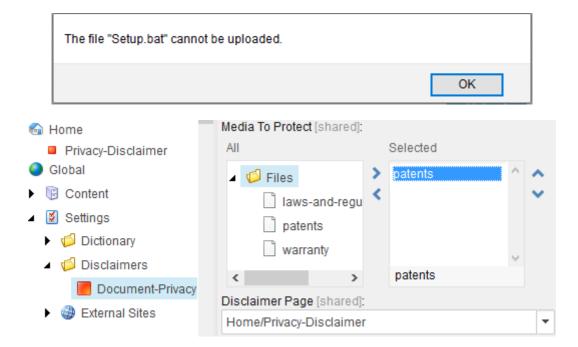

#### Disclaimer

This page lists several disclaimer statements. The disclaimer notices you

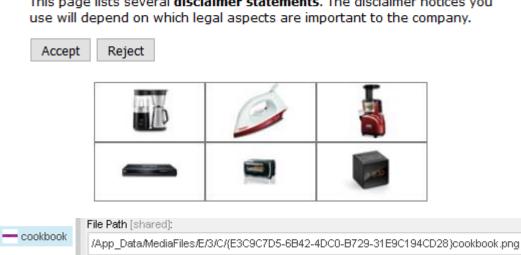

### **Chapter 7: Workflow and Publishing**

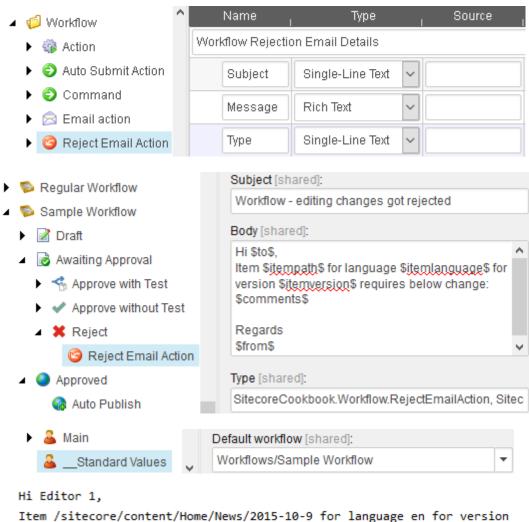

Item /sitecore/content/Home/News/2015-10-9 for language en for version
2 requires below change:

The time of this event should be corrected from 8:00 PM to 9:00 PM PST.

#### Regards Reviewer 2

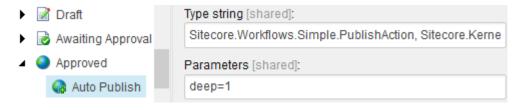

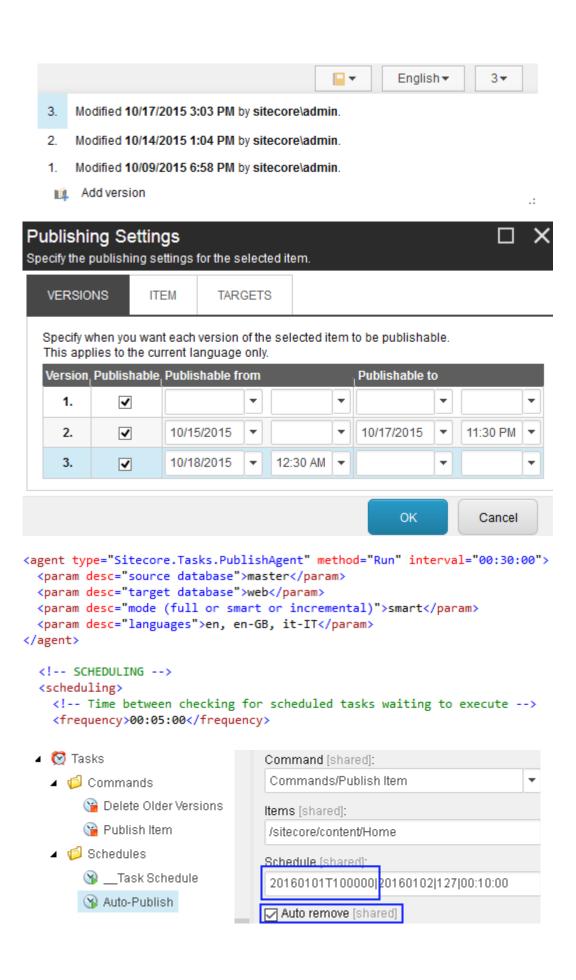

| VERSIONS                               | ITEM              | TARGETS | 3   |       |         |        |
|----------------------------------------|-------------------|---------|-----|-------|---------|--------|
| Specify when you vapplies to every ite |                   |         |     |       | ole. Ti | his    |
| Publishable from:                      |                   | •       |     |       | •       |        |
| Publishable to:                        |                   | ~       |     |       | _       |        |
|                                        |                   |         |     | ок    |         | Cancel |
| ☐ Never pu                             | <b>blish</b> [sha | ired]   |     |       |         |        |
| VERSIONS                               | ITEM              | TARGETS | 3   |       |         |        |
| Specify when you wapplies to every ite |                   |         |     |       | ole. Ti | his    |
| Publishable from:                      | 10/17/20          | )15 ▼   | 7:0 | 00 AM | _       |        |
|                                        |                   |         |     |       |         |        |
| Publishable to:                        | 10/18/20          | )15 ▼   | 9:0 | 00 PM | _       |        |

<setting name="Publishing.TimeBeforeStatusExpires" value="02:00:00"/>

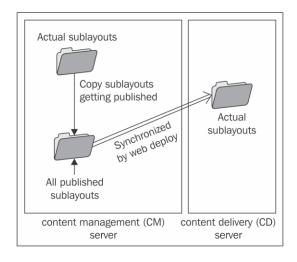

| sitecorelive[filtered items] | 0 | 0 | 0    | 2MB  |
|------------------------------|---|---|------|------|
| sitecorelive[html]           | 0 | 0 | -1MB | 10MB |
| sitecorelive[registry]       | 0 | 0 | 0    | 0    |

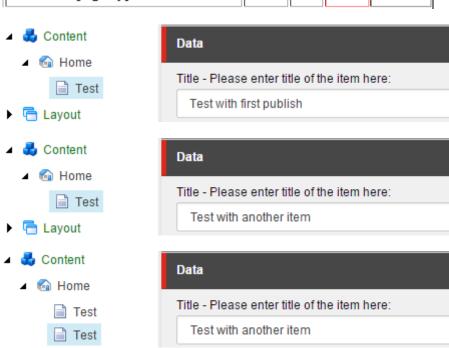

## **Chapter 8: Security**

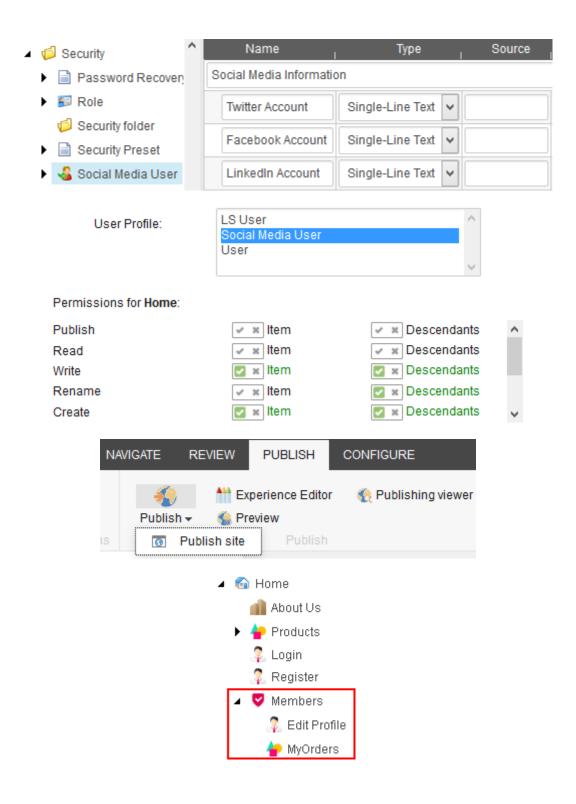

#### Roles and users:

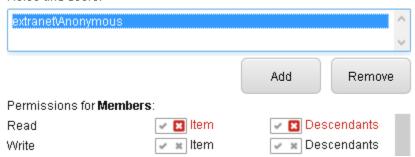

### **Chapter 9: Sitecore Search**

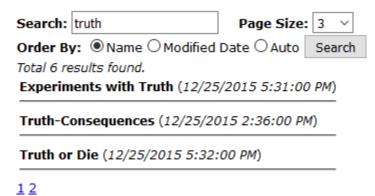

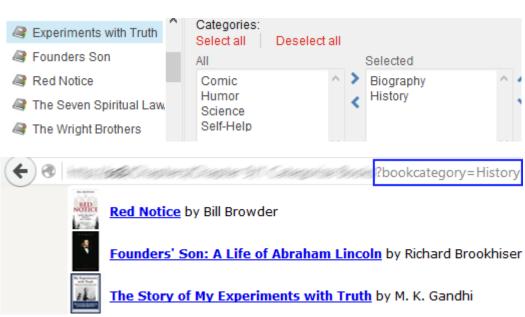

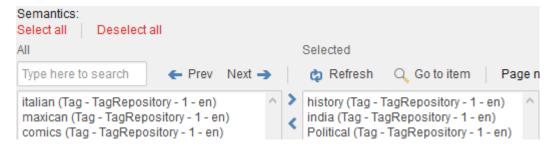

| Search keywor             | d: truth                                                                                      | Search                                   |                                  |  |  |  |  |
|---------------------------|-----------------------------------------------------------------------------------------------|------------------------------------------|----------------------------------|--|--|--|--|
| Tags<br>☐ ethics          | You searched for: to                                                                          | ruth                                     |                                  |  |  |  |  |
| ☐ history ☐ leader        | Truth (Consequences) by Aleatha Romig                                                         |                                          |                                  |  |  |  |  |
| □ morality                | rality Truth or Die by James Patterson The Story of My Experiments with Truth by M. K. Gandhi |                                          |                                  |  |  |  |  |
| ☐ science<br>☐ truth      |                                                                                               |                                          |                                  |  |  |  |  |
| L ddd1                    |                                                                                               |                                          |                                  |  |  |  |  |
| Search keywor             | d: truth                                                                                      | Search                                   |                                  |  |  |  |  |
| <b>Tags</b> ☐ ethics      | You searched for: tr                                                                          | ruth                                     |                                  |  |  |  |  |
| history                   | The Story of My Exp                                                                           | periments with Tru                       | <b>th</b> by <i>M. K. Gandhi</i> |  |  |  |  |
| ✓ leader                  |                                                                                               |                                          |                                  |  |  |  |  |
|                           |                                                                                               |                                          |                                  |  |  |  |  |
|                           | C                                                                                             | - I - I I - 2 I - T                      |                                  |  |  |  |  |
| 0                         | Cookbook/Autocomp                                                                             | olete.asnx?searchTex                     | t=app                            |  |  |  |  |
| ["apple i                 | phone 5s","apple                                                                              | iphone 6","apple                         | e iphone 6s"]                    |  |  |  |  |
|                           | Autocomplete: iph                                                                             |                                          |                                  |  |  |  |  |
|                           | IPH                                                                                           | IONE 5S                                  |                                  |  |  |  |  |
|                           | IPH                                                                                           | ONE 6                                    |                                  |  |  |  |  |
|                           | IPH                                                                                           | IONE 6S                                  |                                  |  |  |  |  |
| Witho                     | ut Boosting                                                                                   | With E                                   | Boosting                         |  |  |  |  |
| phone                     | Search                                                                                        | phone                                    | Search                           |  |  |  |  |
| 20.00 Apple iPhon         | e 5S                                                                                          | 08.18 <u>iPhone 7 rele</u>               | ease date, news and ru           |  |  |  |  |
| 14.77 Apple iPhon         | <u>e 6</u>                                                                                    | 07.77 Fix the Phone 6S poor battery life |                                  |  |  |  |  |
| 14.77 Apple iPhon         | e 6S                                                                                          | 07.02 iPhone 6S Vs Galaxy S6             |                                  |  |  |  |  |
| 12.79 <u>iPhone 7 rel</u> | ease date, news and ru                                                                        | 06.94 Apple iPhone                       | <u> </u>                         |  |  |  |  |
| 11.64 Fix the Phon        | ne 6S poor battery life                                                                       | 05.10 Apple iPhone                       | <u> 6</u>                        |  |  |  |  |
| 10.06 Samsung No          | ote 4                                                                                         | 05.10 Apple iPhone                       | e 6S                             |  |  |  |  |

03.51 Samsung Note 4

10.06 Samsung Galaxy S5

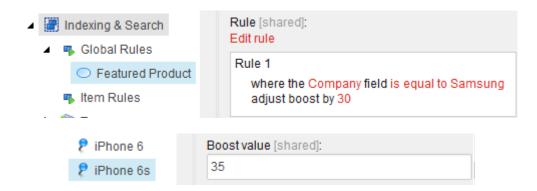

#### How to search on Google - Search Help

https://support.google.com/websearch/answer/134479?hl=en
Learn a few tips and tricks to help you easily find information on Goo
with the basics No matter what you're looking for, start with a simple

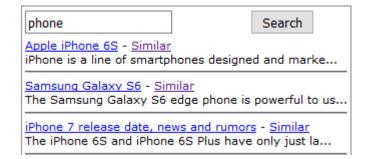

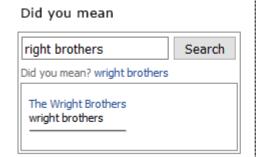

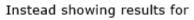

| rightbrothers                                                          | Search |
|------------------------------------------------------------------------|--------|
| No results found for: rightbrothe<br>Instead showing results for: wrig |        |
| The Wright Brothers wright brothers                                    |        |

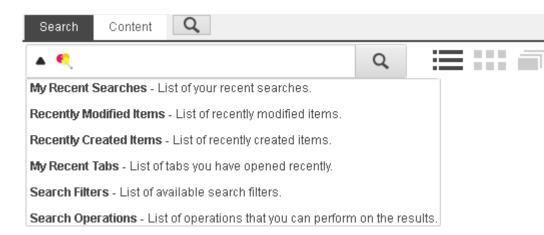

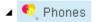

🎁 There are hidden items in this container.

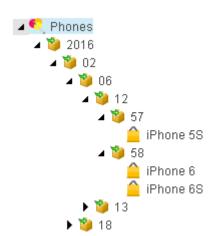

## Chapter 10: Experience Personalization and Analytics Using xDB

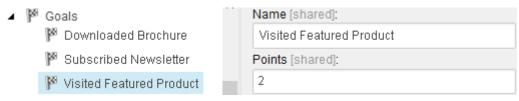

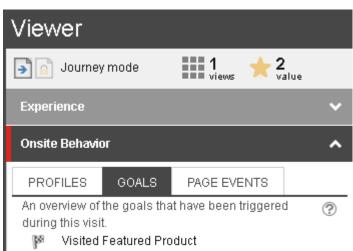

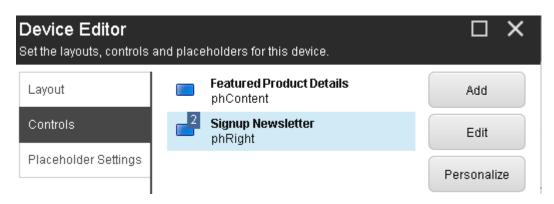

#### Rule description (click an underlined value to edit it):

Encourage for newsletter

where the <u>Visited Featured Product</u> goal was triggered during the current visit

and where the <u>Downloaded Brochure</u> goal was triggered during the current visit

and where the number of engagement value points is greater than 10

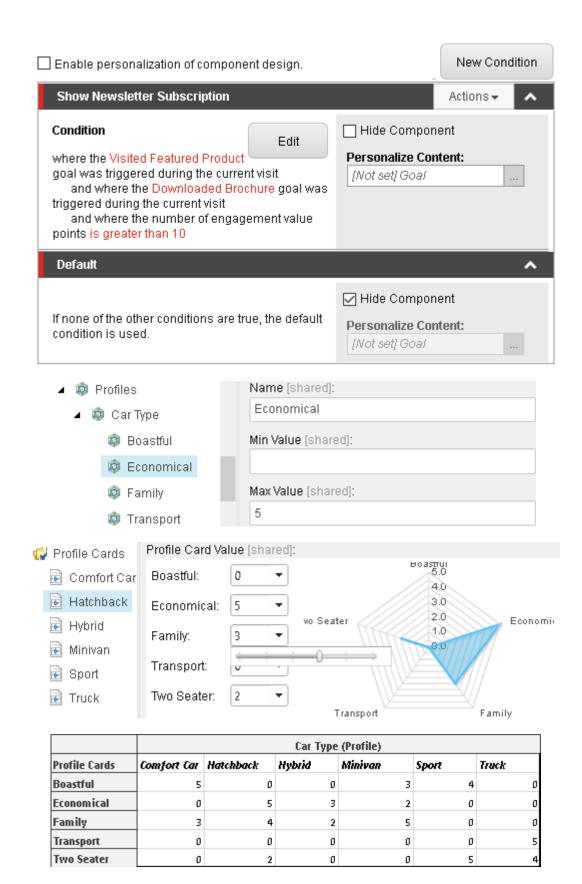

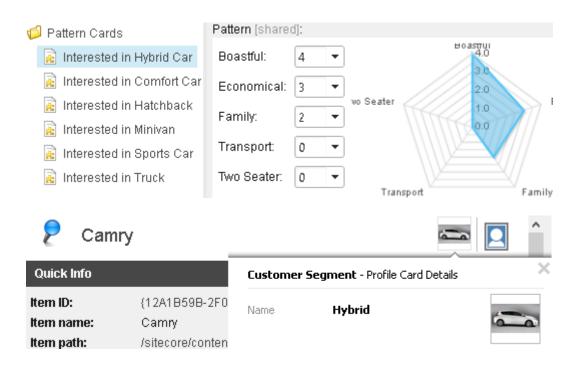

Rule description (click an underlined value to edit it):

Condition Name

where the duration of the visit is greater than 300

and where the current visit matches the Interested in Hybrid Car pattern card in the Car Type profile

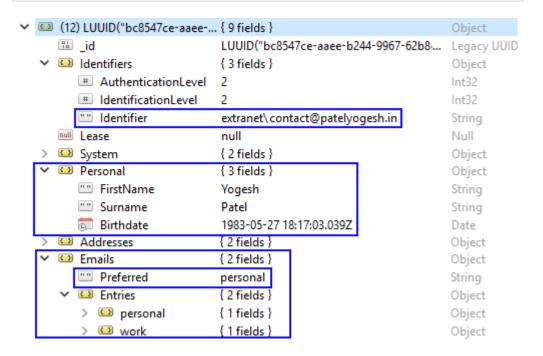

- System
- Identifiers
- Tags
- Extensions
- Behaviour Profiles

#### System Facets

- Addresses
- Personal
- Emails
- Phone Numbers
- Picture
- Preferences
- •Communication Profile

#### Standard Facets

 You can create custom facets to store complex information

Custom Facet

| ~ | { } | Shopping Cart      | { 2 fields }                                  | Object      |
|---|-----|--------------------|-----------------------------------------------|-------------|
|   |     | 👼 Last Updated On  | 2016-01-24 10:56:23.132Z                      | Date        |
|   | ~   | Entries            | { 2 fields }                                  | Object      |
|   |     | 🗸 💷 Mobile Cover   | { 3 fields }                                  | Object      |
|   |     | 🔡 Product Item Id  | LUUID("3459605d-6605-2443-b602-909972509eaf") | Legacy UUID |
|   |     | Quantity           | 1                                             | Int32       |
|   |     | 🗸 💷 Mobile Charger | { 3 fields }                                  | Object      |
|   |     | 🔛 Product Item Id  | LUUID("43877103-446a-1149-afc9-0bc568506098") | Legacy UUID |
|   |     | Quantity           | 2                                             | Int32       |

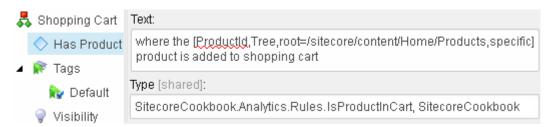

Rule description (click an underlined value to edit it):

Show me

where the specific product is added to shopping cart

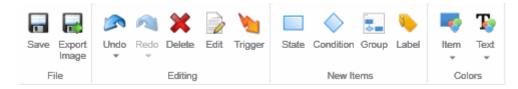

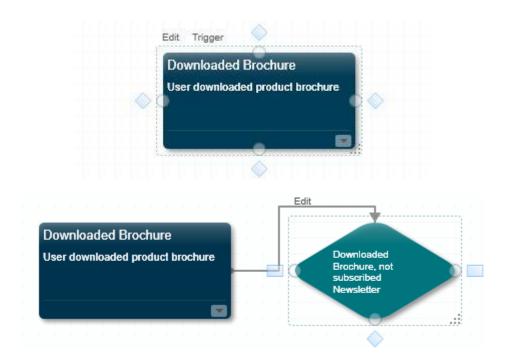

Rule - for this condition to be true, one of the following rules must be true: [unversioned, shared]:

#### Edit rule

#### Rule 1

where the Downloaded Brochure goal was triggered during the current visit and except where the Subscribed Newsletter goal was triggered during the current visit and where the number of engagement value points is greater than 10

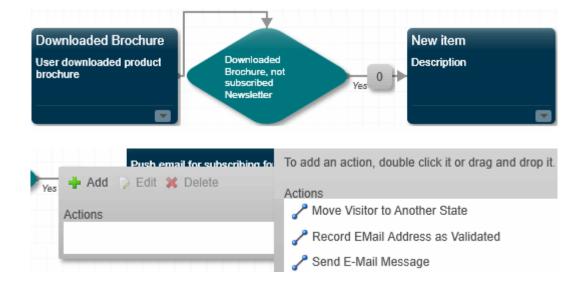

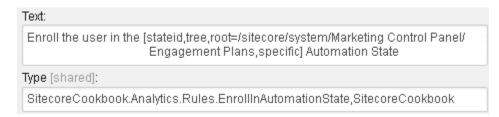

Rule - the rule is evaluated when the page event is triggered [unversioned, shared]: Edit rule

#### Rule 1

where true (actions always execute)
Enroll the user in the <u>Downloaded Brochure</u> Automation State

#### Service Stations near you:

- ABC Services (1.112 km)
   157 9th Avenue, New York
- XYZ Service Center (2.378 km)
   25 9th Avenue, New York
- PQR Service Station (2.529 km)
   9th Main, 19th Street, Downtown Brooklyn, New York

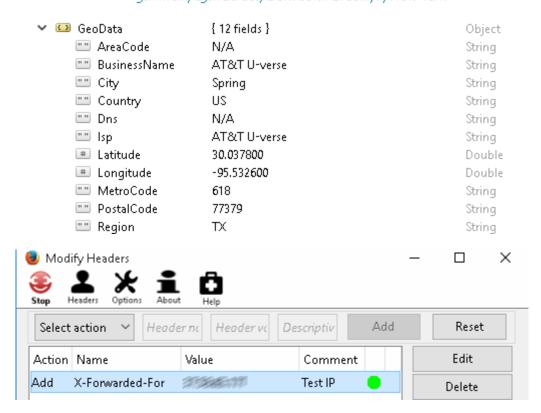

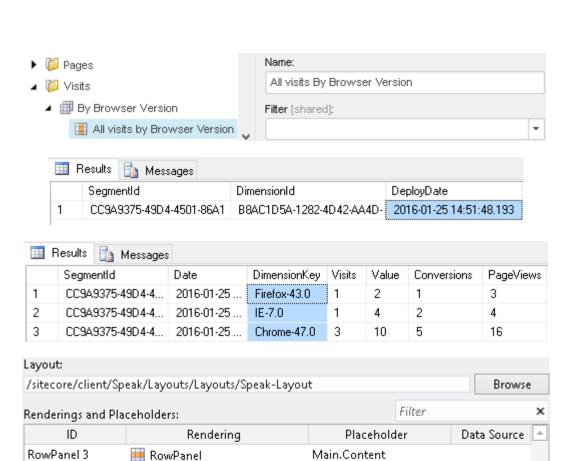

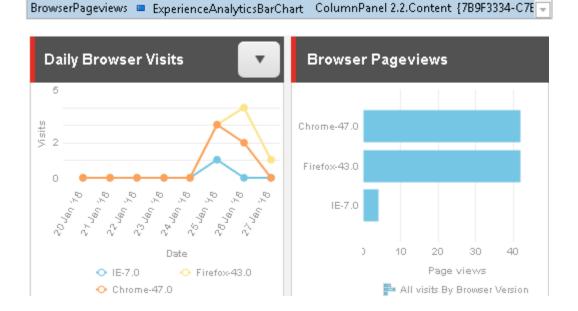

All visits by Section Page

By Section Page

RowPanel 3.Content

ExperienceAnalyticsLineChart ColumnPanel 2.1.Content {568103FF-EAC

ColumnPanel 3.1 📳 ColumnPanel

BrowserVisits

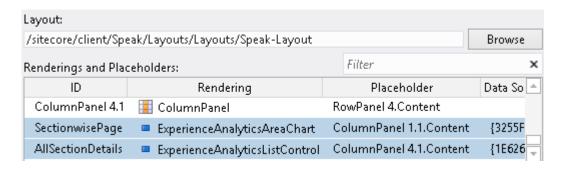

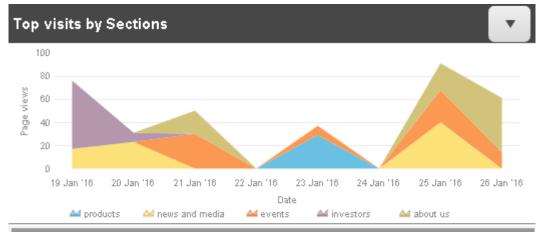

| Кеу            | Visits | Value p | Average  | Bounce rate | Conversio | Page vie |
|----------------|--------|---------|----------|-------------|-----------|----------|
| products       | 48     | 23.83   | 6min 13s | 14.58%      | 1121.00%  | 15.23    |
| news and media | 83     | 12.41   | 1min 14s | 31.33%      | 576.00%   | 8.55     |
| investors      | 23     | 33.04   | 1min 53s | 0.00%       | 1204.00%  | 16.78    |
| events         | 28     | 5.04    | 1min 53s | 0.00%       | 150.00%   | 5.11     |

# **Chapter 11: Securing, Scaling, Optimizing, and Troubleshooting**

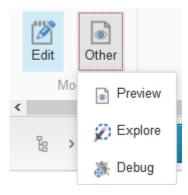

## 

782Render "View: /Views/Shared/Main.cshtml". 250Placeholder "main-content".

| Profile |                                                        |                 |                 |               |                         |                       |                   |
|---------|--------------------------------------------------------|-----------------|-----------------|---------------|-------------------------|-----------------------|-------------------|
| Time    | Action                                                 | Total           | Own             | Items<br>Read | Data<br>Cache<br>Misses | Data<br>Cache<br>Hits | Physical<br>Reads |
|         | 3.5% Resolve device.                                   | 0.092 ms        | 0.092 ms        | 0             | 0                       | 0                     | 0                 |
|         | 12.3% Resolve current item.                            | 0.325 ms        | 0.325 ms        | 37            | 0                       | 40                    | 0                 |
|         | 84.3% Resolve layout for "Products".                   | 2.233 ms        | 2.233 ms        | 2             | 4                       | 4                     | 21                |
|         | NaN% Resolve variant of item.                          | NaN ms          | NaN ms          | 97,251        | 22,149                  | 225,463               | 282,723           |
|         | 117,521.1% Render "View: /Views /Cookbook/MVC.cshtml". | 4,616.615<br>ms | 3,114.308<br>ms | 39            | 0                       | 51                    | 24                |
|         | 4.0% Placeholder "phHeader".                           | 0.106 ms        | 0.106 ms        | 0             | 0                       | 0                     | 0                 |

| Sitecore Trace                                                                                                    |                             |                        |
|----------------------------------------------------------------------------------------------------|-----------------------------|------------------------|
| TypeAction                                                                                                    | Elapsed since<br>last entry | Elapsed<br>since start |
| Current site is "website".                                                                                         | 0.04 ms                     | 0.04 ms                |
| Language changed to "en" as the query string of the current request contains language (sc_lang).                   | 2,83 ms                     | 217.29 ms              |
| Current item is "/sitecore/content/home/".                                                                         | 291.19 ms                   | 508.47 ms              |
| Current layout is "Main".                                                                                          | 96.93 ms                    | 605.40 ms              |
| Begin - Pipeline: mvc.requestBegin                                                                                 | 0.55 m                      | s 606.07 ms            |
| End - Pipeline: mvc.requestBegin (time: 1342.25 ms)                                                                | 1,342.88 m                  | s 1,948.95<br>ms       |
| Render "Controller: SitecoreCookbook.MVC.ProductController, 164.533 SitecoreCookbook. Action: ms ListAllProducts". | 12.214<br>ms 0              | 6 17                   |
| 2.0% Listing products 102.675 ms                                                                                   | 102.675<br>ms 0             | 0 0                    |
| 1.0% Filtering products 49.644 ms                                                                                  | 49.644<br>ms 0              | 0 0                    |

Error Custom Error Message.System.DivideByZeroException: Attempted to divide by zero. at SitecoreCookbook.MVC.ProductController.ListAllProducts()

4.90 ms 4,106.13

in dr. strudy stresses stresses such sta-SitecoreCookbook\MVC\ProductController.cs:line 21

Product Listing

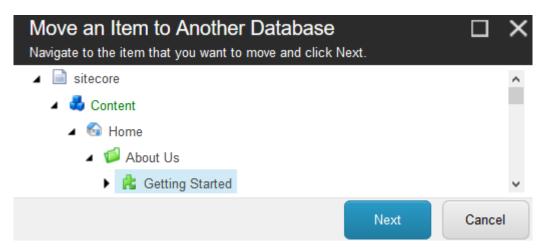

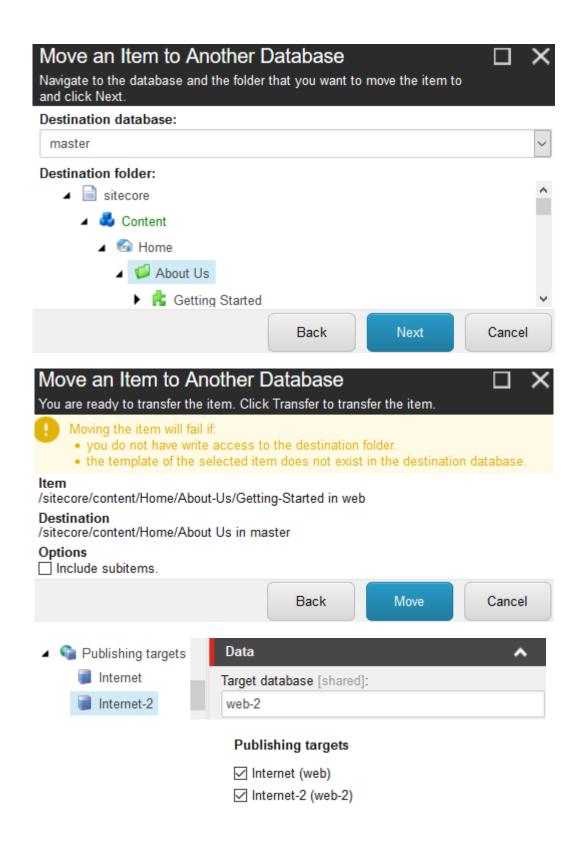

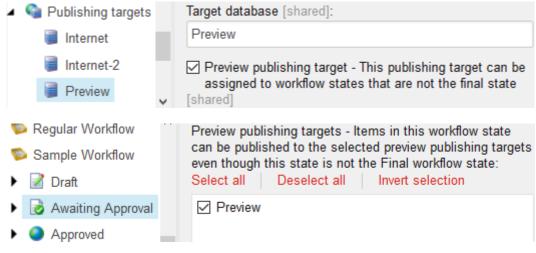

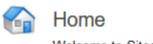

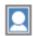

Welcome to Sitecore.

If you publish now, the selected version will not be visible on the Web site because it is not in the final workflow step.

The selected version will be published on the following preview publishing targets:

#### Preview

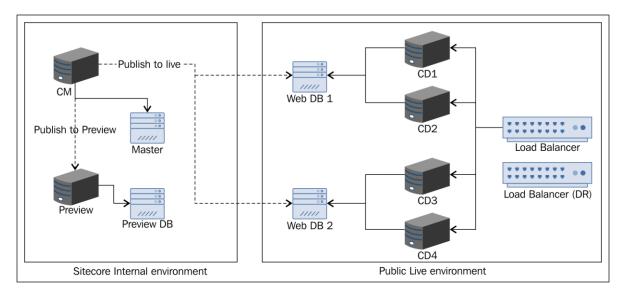

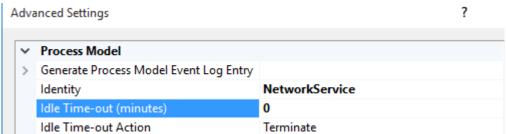

| Recycling                                   |           |                  |  |
|---------------------------------------------|-----------|------------------|--|
| Disable Overlapped Recycle                  |           | False            |  |
| Disable Recycling for Configuration Changes |           | True             |  |
| Generate Recycle Event Log Entry            |           |                  |  |
| Private Memory Limit (KB)                   |           | 0                |  |
| Regular Time Interval (minutes)             |           | 0                |  |
| Request Limit                               |           | 0                |  |
| Specific Times                              |           | TimeSpan[] Array |  |
| [0]                                         |           | 00:00:00         |  |
|                                             |           |                  |  |
| Load User Profile                           | True      |                  |  |
|                                             |           |                  |  |
| Maximum Worker Processes                    | 1         |                  |  |
| Maximum Worker Processes Ping Enabled       | 1<br>True |                  |  |
|                                             | 1<br>True | :                |  |

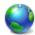

## Compression

☑ Enable HTTP keep-alive

Use this feature to configure settings for compression of responses. This can improve the perceived performance of a website greatly and reduce bandwidth-related charges.

✓ Enable dynamic content compression

☑ Enable static content compression

## **Appendix A: Getting Started with Sitecore**

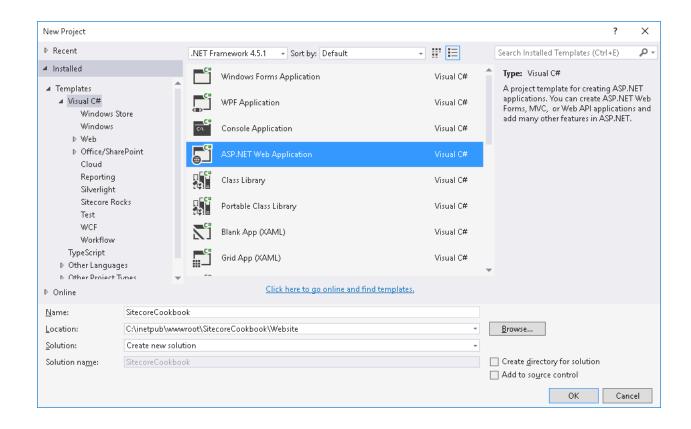

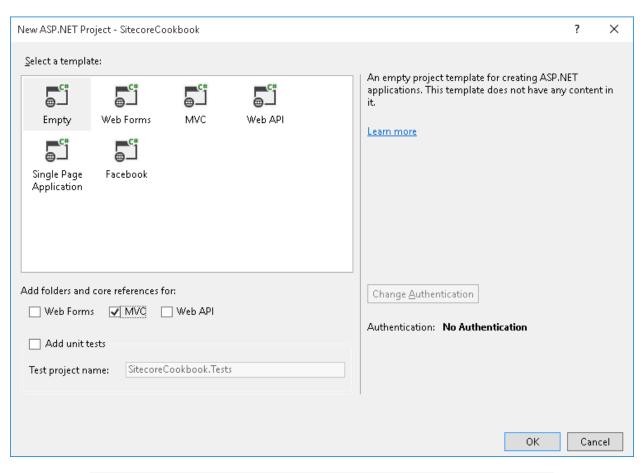

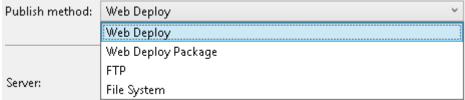

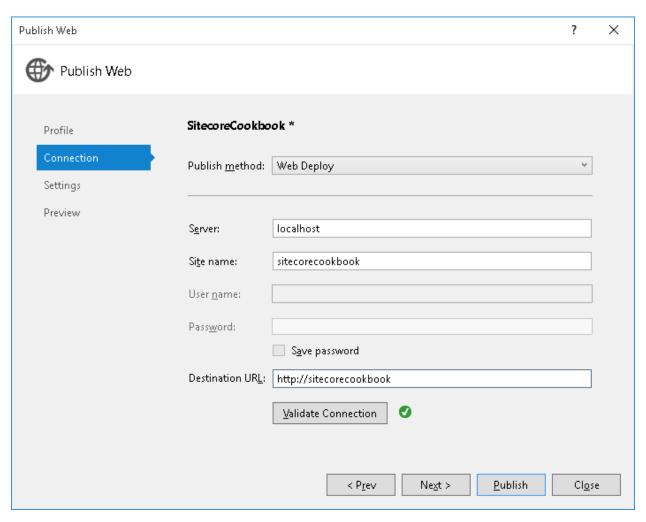

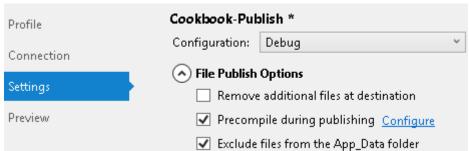

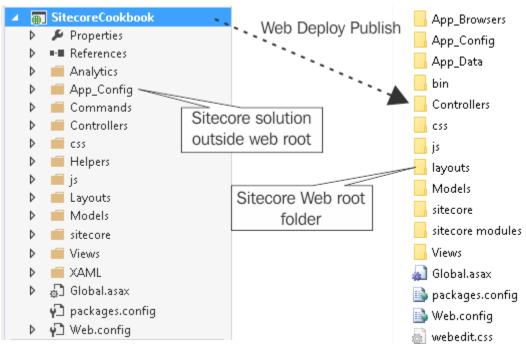

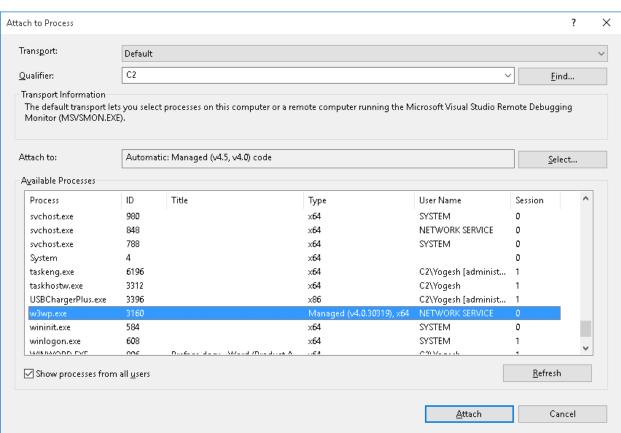